# HTCondor-CE: Introduction and Overview

EGI Community Webinar Program
Brian Lin
University of Wisconsin–Madison

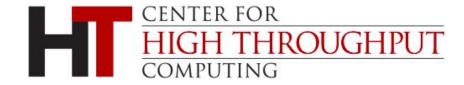

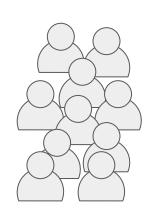

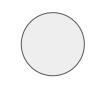

**User Submit** 

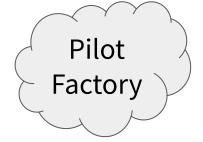

Compute Entrypoint

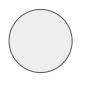

#### Local Batch System

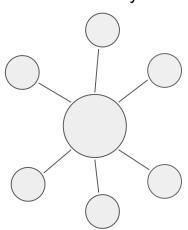

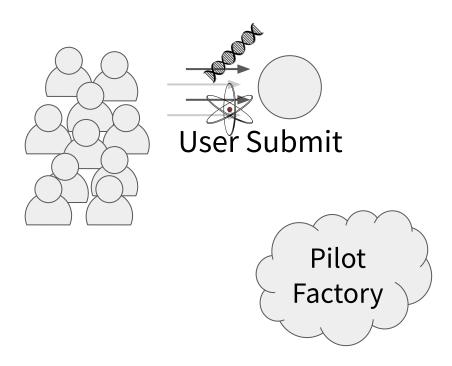

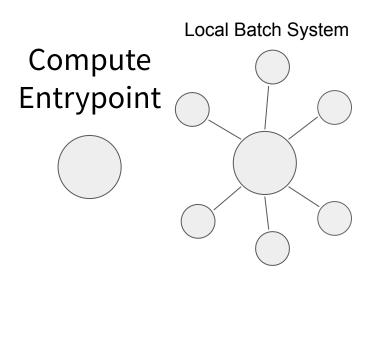

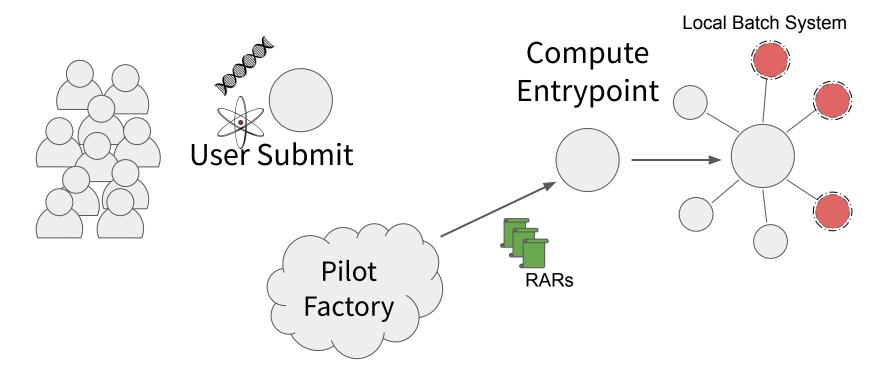

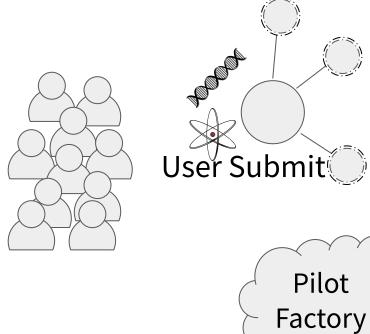

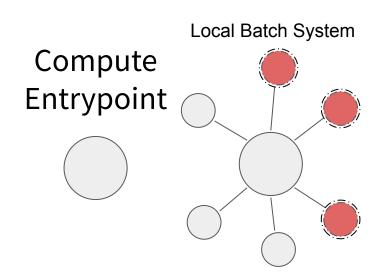

#### What is a CE?

- A compute entrypoint(CE) serves as the door that forwards resource allocation requests (RAR) onto your local compute resources
  - Exposes a remote API to accept RARs
  - Provides authentication and authorization of remote clients
  - Interacts with the **resource layer** (i.e. batch system)
- A CE host is made up of a thin layer of CE software installed on top of the software that submits to and manages jobs on your local batch system
- Primarily designed to support RARs (i.e., through pilot jobs) and is generally not intended for direct user submission

## Compute Element Architecture

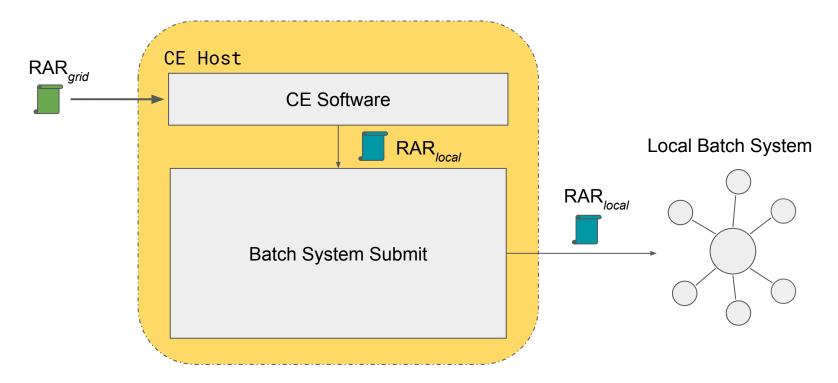

#### HTCondor 101

- Important HTCondor daemons:
  - Master: responsible for starting/stopping other HTCondor daemons on a host
  - SchedD: accepts jobs and stores job state information, i.e. the job queue
  - Collector: stores information about other HTCondor daemons
  - Gridmanager: submits jobs to remote SchedDs, non-HTCondor batch systems
- ClassAds are the lingua franca for describing HTCondor entities (daemons, jobs, security sessions, etc.)
  - Schema-less key/value pairs
  - Declarative language with rich expressions. Often used to compare requirements between two entities (e.g., a job and a worker node)

#### HTCondor 101

- HTCondor team maintains new feature and bug-fix versions (<a href="https://htcondor.readthedocs.io/en/latest/version-history/introduction-version-history.html">https://htcondor.readthedocs.io/en/latest/version-history/introduction-version-history.html</a>) available in the 'development' and 'stable' Yum repositories, respectively:
  - New features: HTCondor 8.9 and HTCondor-CE 4
  - Bug-fix: HTCondor 8.8 and HTCondor-CE 3
- More HTCondor basics resources:
  - Center for High Throughput Computing tutorials:
     <a href="https://www.youtube.com/channel/UCd1UBXmZIgB4p85t2tu-gLw">https://www.youtube.com/channel/UCd1UBXmZIgB4p85t2tu-gLw</a>
  - ClassAd documentation:
     <a href="https://htcondor.readthedocs.io/en/stable/misc-concepts/classad-mechanism.html">https://htcondor.readthedocs.io/en/stable/misc-concepts/classad-mechanism.html</a>
     ml

# HTCondor as a Compute Entrypoint

HTCondor-CE is HTCondor configured as a compute entrypoint

- Same HTCondor binaries, description language (ClassAds), and configuration language to provide the remote API
- Relevant HTCondor tools are wrapped to use the HTCondor-CE configuration (e.g., condor\_ce\_q, condor\_ce\_status, etc.)
- Separate condor-ce service

# HTCondor-CE + HTCondor Batch System

- Two sets of HTCondor daemons
  - Two sets of configuration: /etc/condor-ce/config.d/ and /etc/condor/config.d/
  - Two sets of logs:
     /var/log/condor-ce/ and
     /var/log/condor/
- The condor\_job\_router is a quick way to identify the HTCondor-CE daemons between the two sets!

```
# pstree
  -condor_master——condor_collector
                   -condor_negotiator
                   -condor_procd
                   -condor_schedd
                   -condor_shared_port
                   -condor_startd
  -condor_master---condor_collector
                   -condor_job_router
                  —condor_procd
                   -condor_schedd
                  └condor_shared_port
```

# HTCondor as a Compute Entrypoint

- By default, provides GSI authentication (authN) and uses HTCondor security for authorization (authZ)
- HTCondor-CE 4 (available in the development repository) iterates on the default authentication model:
  - GSI authN is still supported but SciTokens/WLCG JWTs are preferred if presented by a client (and you're using HTCondor 8.9)
  - HTCondor-CE daemons authenticate with each other using local filesystem authN instead of GSI!

# HTCondor as a Compute Entrypoint

- Supports interaction with the following **resource layers**...
  - HTCondor batch systems directly
  - Slurm, PBS Pro/Torque, SGE, and LSF batch systems
  - Also with all of the above via SSH
- Non-HTCondor batch systems and SSH submission are supported via the HTCondor GridManager daemon and the Batch ASCII Language Helper Protocol (BLAHP)
  - Takes the routed job and further transforms it into your local batch's JDL
  - Specific Job ClassAd attributes result in batch system specific directives, e.g. the BatchRuntime attribute results in #SBATCH --time ... for Slurm
  - Queries the local batch system to pass along job state updates back along the job chain

#### Job Router Daemon

- The Job Router is responsible for taking a job, creating a copy, and changing the copy according to a set of rules
  - When running an HTCondor batch system, the copy is inserted directly into the batch SchedD. Otherwise, the copy is inserted back into the CE SchedD
  - Each chain of rules is called a "job route" and is defined by a ClassAd
  - Job routes reflect a site's policy
- Once the copy has been created, attribute changes and state changes are propagated between the source and destination jobs

#### **HTCondor-CE Daemons**

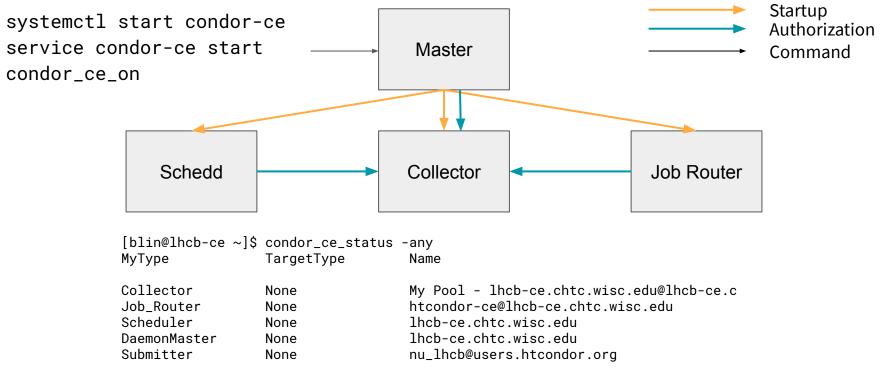

17 June 2020

# HTCondor-CE + HTCondor Batch System

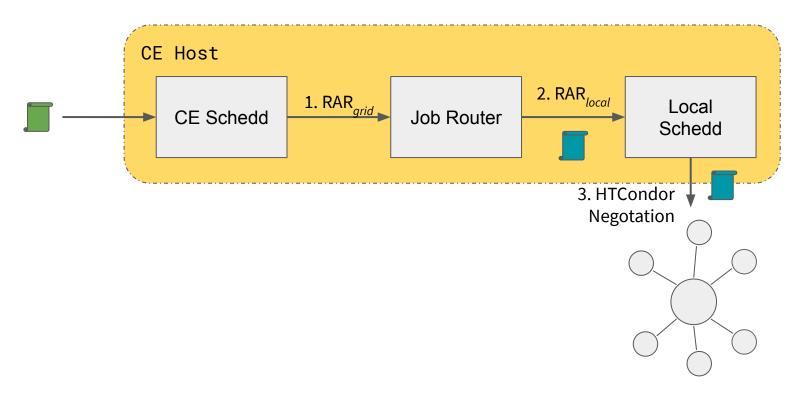

# HTCondor-CE + Non-HTCondor Batch System

- Since there is no local batch system SchedD, jobs are routed back into the CE SchedD as "Grid Universe" jobs
- Grid Universe jobs spawn a Gridmanager daemon per user with log files:
   /var/log/condor-ce/GridmanagerLog.<user>
- Requires a shared filesystem across the cluster for pilot job file transfers

# HTCondor-CE + Non-HTCondor Batch System

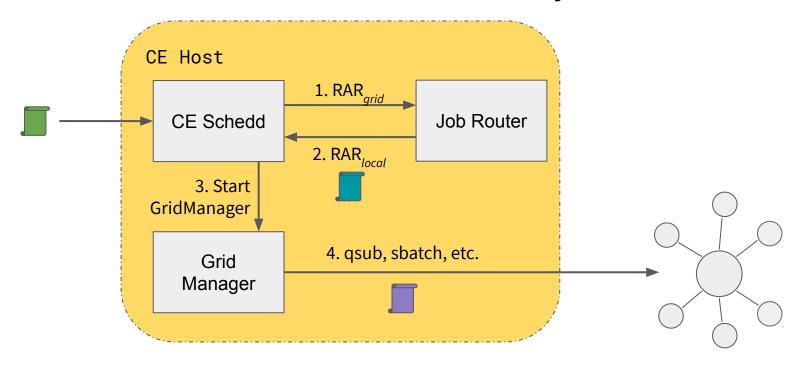

#### HTCondor-CE + HTCondor + Non-HTCondor

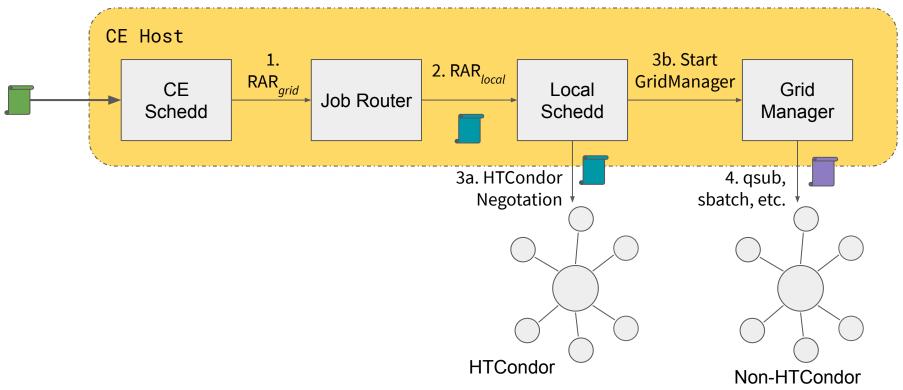

#### HTCondor-CE + SSH

- Using BOSCO (<a href="https://osg-bosco.github.io/docs/">https://osg-bosco.github.io/docs/</a>), HTCondor-CE can be configured to submit jobs over SSH
  - Requires SSH key-based access to an account on a node that can submit and manage
    jobs on the local batch system
  - Requires shared home directories across the cluster for pilot job file transfer
- The Open Science Grid (OSG) uses HTCondor-CE over SSH to offer HTCondor-CE as a Service (a.k.a. Hosted CE) for small sites
- Can support up to ~10k jobs concurrently

#### HTCondor-CE + SSH

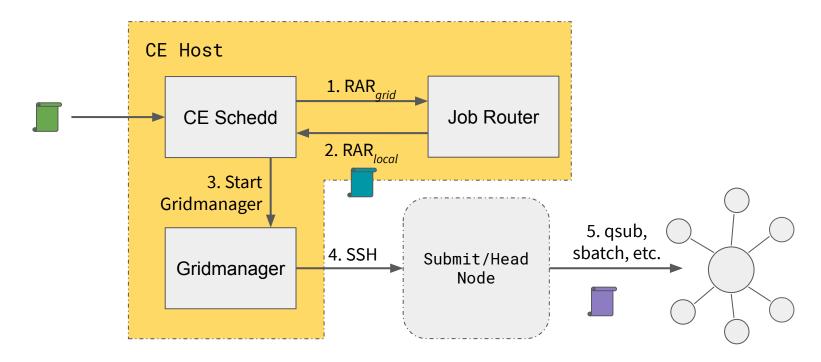

## **HTCondor-CE Requirements**

- Open port (TCP) 9619
- Shared filesystem for non-HTCondor batch systems for pilot job file transfer
- CA certificates and CRLs installed in /etc/grid-security/certificates/
   VO information installed in /etc/grid-security/vomsdir/
- Ensure mapped users exist on the CE (and across the cluster)
- Minimal hardware requirements
  - Handful of cores
  - HTCondor backends should plan on ~1/2 MB RAM per job
- For example, our Hosted CEs run on 2 vCPUs and 2GB RAM

# Configuring HTCondor-CE

#### **Authentication and Authorization**

- Authentication can be configured via the HTCondor-CE unified mapfile /etc/condor-ce/condor\_mapfile
  - One mapping per line with the following format:
     <AUTH METHOD> <AUTH NAME> <HTCONDOR PRINCIPLE>
  - Auth names supports perl-compatible regular expressions
  - Selected mapping is determined by first-match
- HTCondor principles (
   USERNAME>@<DOMAIN>
   determine authorization
  - <hostname>@daemon.htcondor.org: authorized as a daemon
  - .\*@users.htcondor.org: authorized to submit jobs
  - GSS\_ASSIST\_GRIDMAP: a special value telling HTCondor-CE to call out to another service for user mapping, e.g. LCMAPS, Argus

- <a href="https://htcondor-ce.readthedocs.io/en/latest/installation/htcondor-ce/#configuring-authentication">https://htcondor-ce.readthedocs.io/en/latest/installation/htcondor-ce/#configuring-authentication</a>
7 June 2020 EGI Community Webinar: Intro to HTCondor-CE

# **Batch System Configuration**

- For HTCondor batch systems, specify the locations of your local batch SchedD, Collector, and SPOOL directory
- For non-HTCondor batch systems, configure the BLAHP and configure how you will share the CE SPOOL directory across your batch system
- <a href="https://htcondor-ce.readthedocs.io/en/latest/installation/htcondor-ce/#configuring-the-batch-system">https://htcondor-ce.readthedocs.io/en/latest/installation/htcondor-ce/#configuring-the-batch-system</a>

# Job Router Configuration

- Declare your site policy
- Job routes specify which jobs to consider and how to transform them
- Each route is described with ClassAds
- Job routes are constructed by combining each entry in JOB\_ROUTER\_ENTRIES with the JOB\_ROUTER\_DEFAULTS
- https://htcondor-ce.readthedocs.io/en/latest/
   batch-system-integration/

```
$ condor_ce_job_router_info
-config
Route 1
           : "Local_Condor"
Name
Universe
           : 5
MaxJobs
           : 10000
MaxIdleJobs : 2000
GridResource :
Requirements : true
ClassAd
```

## Example Job Routes

```
# condor_ce_config_val -name ce1.opensciencegrid.org -pool ce1.opensciencegrid.org:9619 JOB_ROUTER_ENTRIES

[
Name = "COVID19_Jobs";
TargetUniverse = 5;
Requirements = (IsCOVID19 =?= True);
set_ProjectName = "COVID19_WeNMR";
]
[
Name = "Non_COVID19_Jobs";
TargetUniverse = 5;
set_ProjectName = "WeNMR";
]
```

# Job Router Matching

- By default, each job is compared to each job route's requirements expression
   (Requirements = True by default) in the order specified by
   JOB\_ROUTER\_ROUTE\_NAMES
- To use round-robin matching behavior, set the following in your configuration (not within the routes):

```
JOB_ROUTER_ROUND_ROBIN_SELECTION = True
```

#### **Job Router Transformations**

Special job route functions are used to transform jobs, evaluated in the following order.

Copy an attribute from the original job ad to the routed job ad:

```
copy_foo = "original_foo";
```

2. Delete an attribute from the original job ad from the routed job ad:

```
delete_foo = True;
```

3. Set an attribute in the routed job ad to a value or expression

```
set_requirements = (OpSys == "LINUX");
```

4. Set an attribute in the routed job ad to value that is evaluated in the context of the original job ad.

eval\_set\_Experiment = strcat("cms.", Owner);

# **Grid Service Integration**

#### **Pilot Factories**

- Production HTCondor-CEs in the US have been proven to work with Dirac,
   GlideinWMS, and Harvester
  - NOTE: Dirac pilots are left in the job queue for up to 30 days. HTCondor-CE
     4.4.0 adds the optional COMPLETED\_JOB\_EXPIRATION configuration so that you can control how many days completed jobs may remain in the queue
- SciToken and WLCG JWT based pilot submission have been tested by GlideinWMS and Harvester developers with HTCondor-CE
- User payload job auditing is available for pilots that report back to the HTCondor-CE Collector

# **APEL Accounting**

- The htcondor-ce-apel RPM contains configuration, scripts, and services for generating APEL batch and blah records
- Scripts key off of configuration on each worker node for scaling factor information
- Then write batch and blah records to APEL\_OUTPUT\_DIR (default: /var/lib/condor-ce/apel/) with batch- and blah- prefixes, respectively
- Only supports HTCondor-CE with an HTCondor batch system
- https://htcondor-ce.readthedocs.io/en/latest/installation/htcondor-ce/#uploading-accounting-records-to-apel

# **BDII** Integration

- The <a href="httcondor-ce-bdii">httcondor-ce-bdii</a> package contains a script that generates LDIF output for all HTCondor-CEs at a site as well as an underlying HTCondor batch system
- Only supports HTCondor batch systems
- <a href="https://htcondor-ce.readthedocs.io/en/latest/installation/htcondor-ce/#enabling-bdii-integration">https://htcondor-ce.readthedocs.io/en/latest/installation/htcondor-ce/#enabling-bdii-integration</a>

- HTCondor-CE offers a simple information service using the built-in HTCondor View feature to report useful grid information
  - Contact information (hostname/port)
  - Access policy (authorized virtual organizations)
  - What resources can be accessed?
  - Debugging info (site batch system, site name, versions) for humans
- Each HTCondor-CE in a grid can be configured to report information to one or more
   HTCondor-CE Central Collectors
- New install documentation!
   <a href="https://htcondor-ce.readthedocs.io/en/latest/installation/central-collector/">https://htcondor-ce.readthedocs.io/en/latest/installation/central-collector/</a>

```
# condor ce status -schedd -pool collector.opensciencegrid.org:9619
                                           Batch CEVer CondorVer Uptime
                     Resource
                                                                                Resource
Name
249cc.yeg.cybera.c OSG CA CYBERA EDMO Condor
                                              4.2.1 8.8.8
                                                                 54+05:37:42 condor 249cc.yeg.cybera.ca 249cc.yeg.cybera.ca:9619
                                               3.2.1 8.8.8
                                                                 11+05:16:27 condor CE01.CMSAF.MIT.EDU CE01.CMSAF.MIT.EDU:9619
CE01.CMSAF.MIT.EDU MIT CMS
                                      Condor
CE02.CMSAF.MIT.EDU MIT CMS 2
                                     Condor
                                              3.2.1 8.8.8
                                                                 11+04:25:14 condor CE02.CMSAF.MIT.EDU CE02.CMSAF.MIT.EDU:9619
CE03.CMSAF.MIT.EDU MIT CMS 3
                                     Condor 3.2.0 8.8.8
                                                                 1+07:31:23 condor CE03.CMSAF.MIT.EDU CE03.CMSAF.MIT.EDU:9619
atlas-ce.bu.edu
                  NET2
                                      SGE
                                              3.2.1 8.6.13
                                                                 35+09:19:47 condor atlas-ce.bu.edu atlas-ce.bu.edu:9619
bgk01.sdcc.bnl.gov BNL BELLE II CE 1 Condor
                                             3.2.2 8.8.8
                                                                 55+07:20:48 condor bgk01.sdcc.bnl.gov bgk01.sdcc.bnl.gov:9619
                                                                 55+07:39:08 condor bgk02.sdcc.bnl.gov bgk02.sdcc.bnl.gov:9619
bgk02.sdcc.bnl.gov BNL BELLE II CE 2
                                     Condor
                                              3.2.2 8.8.8
brown-osg.rcac.pur Purdue-Brown
                                      SLURM
                                               4.1.0 8.8.8
                                                                 48+08:14:37 condor brown-osg.rcac.purdue.edu
brown-osg.rcac.purdue.edu:9619
[...]
```

```
$ condor ce status -schedd -pool collector.opensciencegrid.org:9619 -json
  "AddressV1": "{[ p=\"primary\"; a=\"18.12.1.31\"; port=9619; n=\"Internet\"; spid=\"323298_41ac_3\"; noUDP=true; ], [
p=\"IPv4\"; a=\"18.12.1.31\"; port=9619; n=\"Internet\"; spid=\"323298 41ac 3\"; noUDP=true; ]}",
  "AuthenticatedIdentity": "ce01.cmsaf.mit.edu@daemon.opensciencegrid.org",
  "AuthenticationMethod": "GSI",
  "Autoclusters": 0.
  "CollectorHost": "CE01.CMSAF.MIT.EDU:9619",
  "CondorPlatform": "$CondorPlatform: X86 64-CentOS 7.5 $".
  "CondorVersion": "$CondorVersion: 8.6.13 Oct 30 2018 $",
  "CurbMatchmaking": false,
  "DaemonCoreDutyCycle": 0.04549036158372677,
  "DaemonStartTime": 1569321031,
  "DetectedCpus": 16,
  "DetectedMemory": 24094,
 "FileTransferDownloadBytes": 0.0,
[\ldots]
```

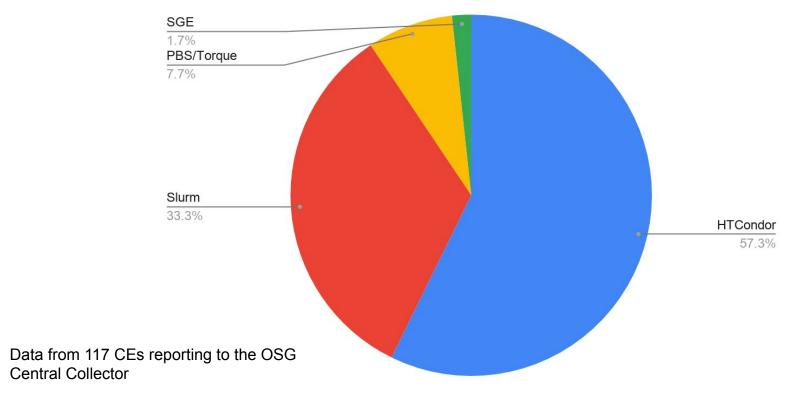

# Why Use HTCondor-CE

- If you are using HTCondor for batch:
  - One less software provider same thing all the way down the stack.
  - HTCondor has an extensive feature set easy to take advantage of it (e.g., Docker universe).
- Regardless, a few advantages:
  - Can scale well (up to at least 16k jobs; maybe higher).
  - Declarative ClassAd-based language.
- But disadvantages exist:
  - Non-HTCondor backends are finicky outside of PBS and Slurm.
  - Declarative ClassAd-based language.

#### What's Next?

#### Features

- HTCondor-CE Registry: a Central Collector service that facilitates token exchange between site HTCondor-CEs and pilot factories to eliminate the need for site HTCondor-CE host certificates
- Simplified Job Route configuration language
- Containers, Helm Charts?

#### - Events

- July HTCondor-CE office hours; date and time TBD but will be announced via <a href="http://www.htcondor.org">http://www.htcondor.org</a> and mailing lists:
   <a href="https://research.cs.wisc.edu/htcondor/mail-lists/">https://research.cs.wisc.edu/htcondor/mail-lists/</a>
- European HTCondor Week 7-11 September 2020

# Getting Started with HTCondor-CE

- Available as RPMs via HTCondor (and OSG) Yum repositories
- Start installation with documentation available via <a href="http://htcondor-ce.org">http://htcondor-ce.org</a>

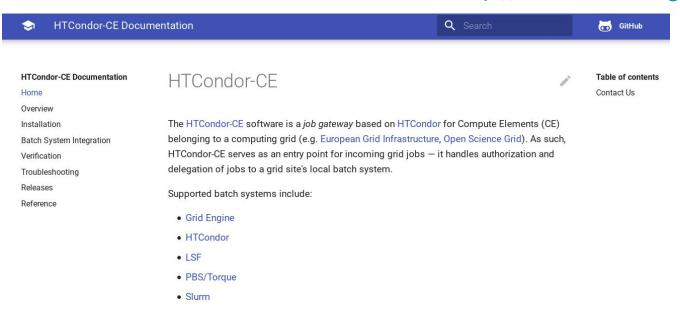

#### In Conclusion

- Special thanks to EGI for the opportunity to talk; especially Catalin Condurache and Giuseppe La Rocca for all their help!
- The HTCondor team is happy to discuss anything related to HTCondor-CE through our community mailing list: <a href="https://htcondor-users@cs.wisc.edu">htcondor-users@cs.wisc.edu</a>
- Or contact the HTCondor team directly: <a href="https://htcondor-admin@cs.wisc.edu">htcondor-admin@cs.wisc.edu</a>
- Questions?